# **Les regex**

Un gain de temps pour la gestion de contenu

## **/^((?!\.)[\w-\_.]\*[^.])**  $(a)$ **?[^.\W])\$/**

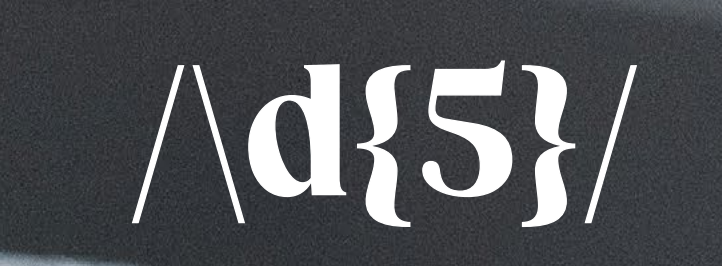

## **<h([1-6].\*?)>(.\*?) <\/h([1-6])>**

**^[a-z0-9-]+\$**

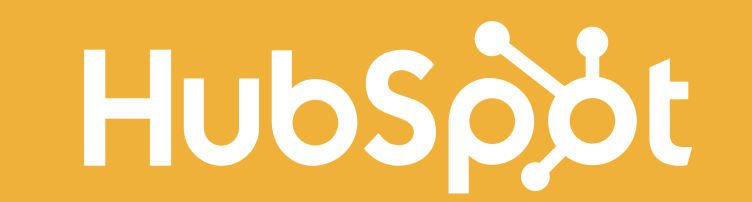

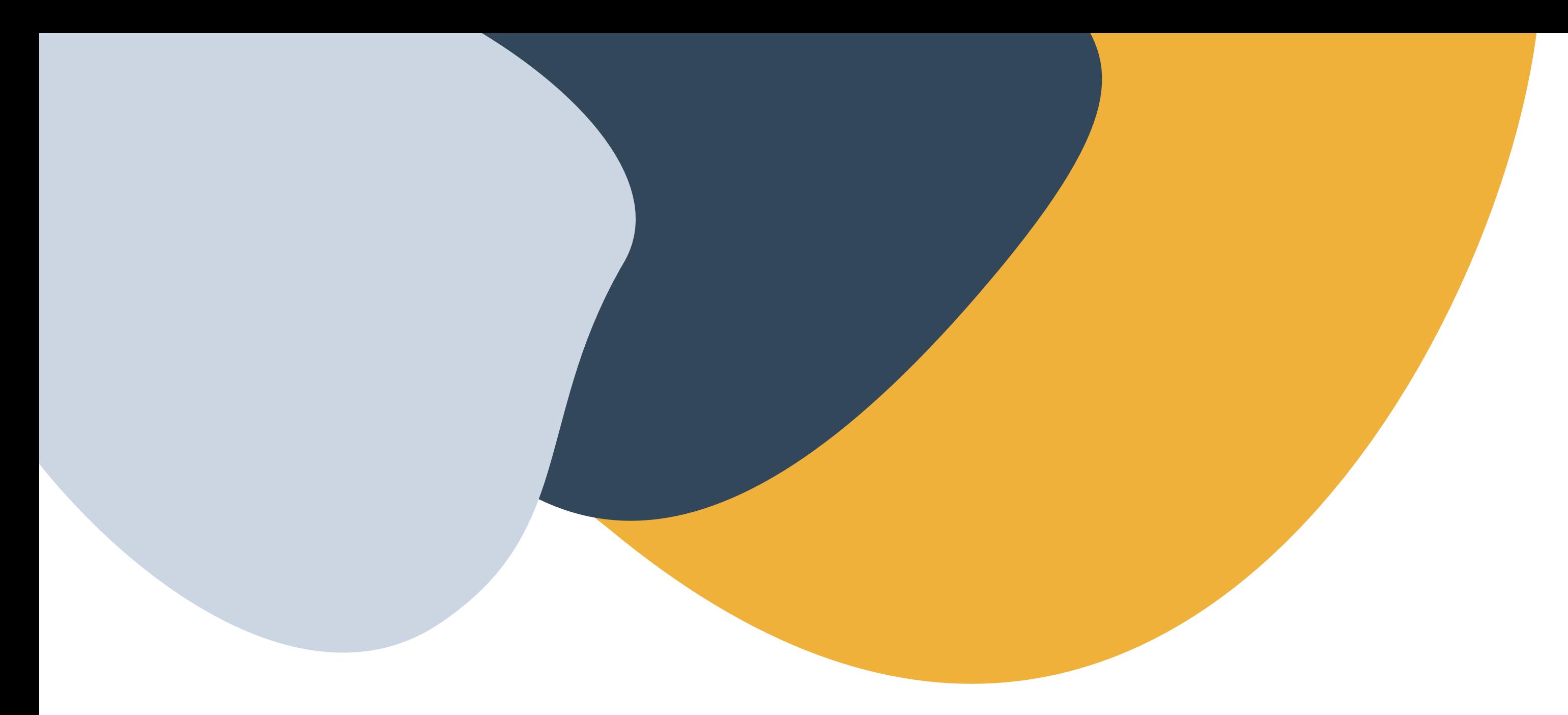

## **Table des matières**

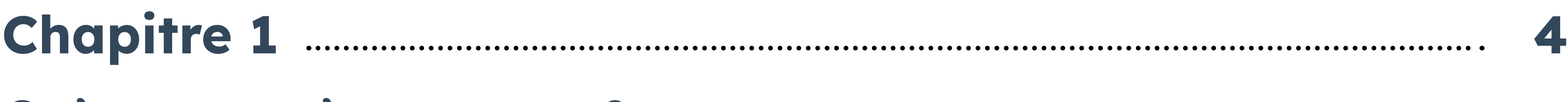

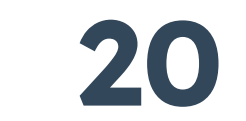

**6 [Chapitre 2](#page-5-0)**

Qu'est-ce qu'une regex ?

**12 [Chapitre 3](#page-11-0)**

Syntaxe d'une regex

**14 [Chapitre 4](#page-13-0)** Astuces et bonnes pratiques

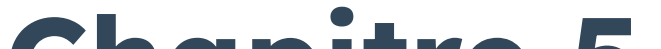

Outils d'aide à la construction

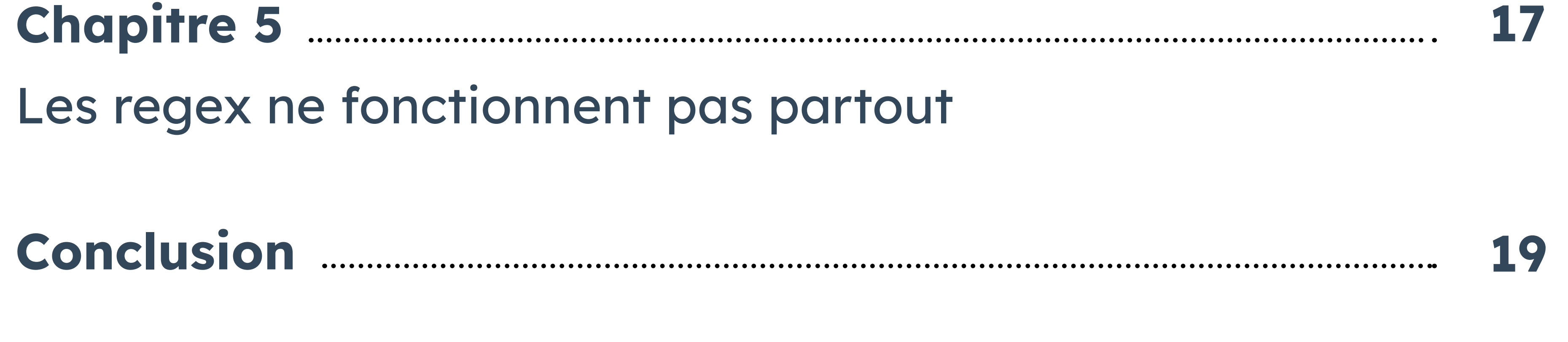

**[Mémento sur les expressions régulières](#page-19-0)**

Dans le monde informatique, pouvoir manipuler les données à volonté est un avantage considérable. Que ce soit pour rechercher des informations spécifiques, ou bien remplacer des données, les regex (de l'anglais regular expressions) permettent d'automatiser de nombreuses opérations. Elles ont de nombreux domaines d'application et représentent un formidable gain de productivité pour celles et ceux qui en maîtrisent l'usage.

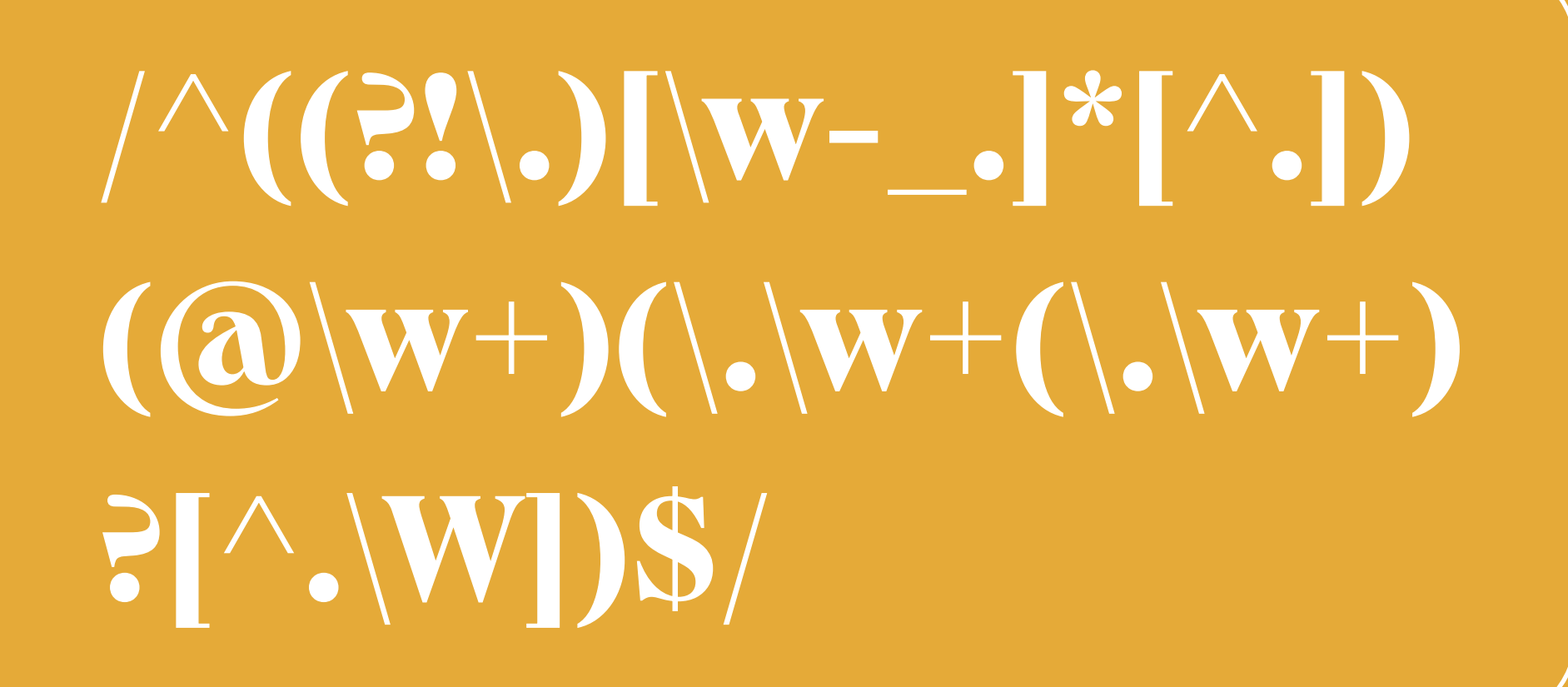

**\$1 \$2 style="display: block; margin : 0 auto;" \$3**

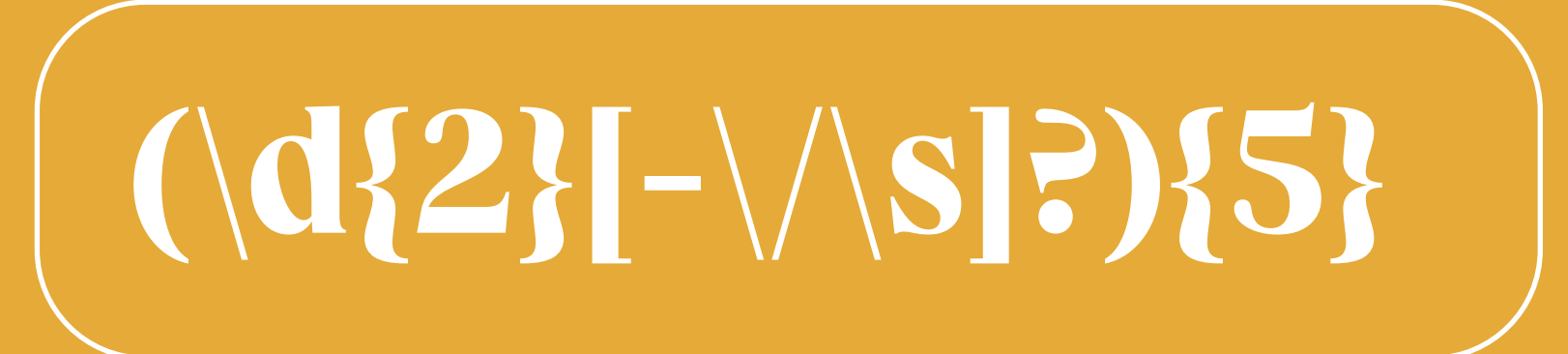

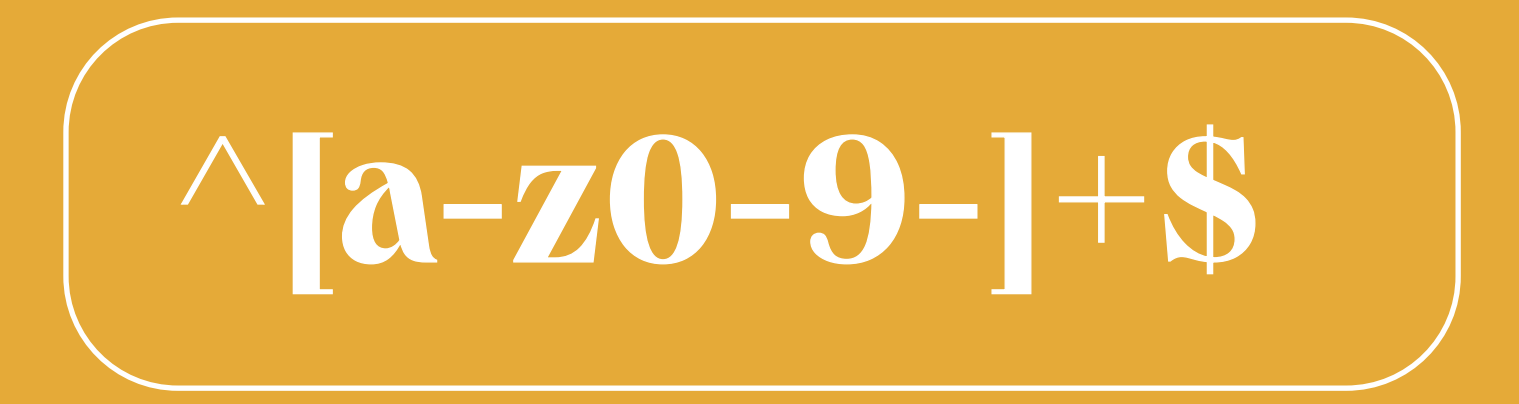

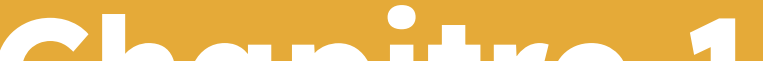

**Chapitre 1**

# <span id="page-3-0"></span>**Qu'est-ce qu'une regex ?**

## **Qu'est-ce qu'une regex ?**

**Les regex, ou expressions régulières, sont des modèles utilisés pour représenter des chaînes de caractères. Elles constituent un outil très puissant dans la manipulation du code et l'extraction d'information.** 

Si l'apprentissage de ces expressions régulières peut paraître difficile, il n'en est pas moins bénéfique. Les regex peuvent être utilisées aussi bien pour la validation de

données ou le remplacement de chaînes de caractères, que pour le web scraping,

c'est-à-dire l'extraction de contenu ou d'information d'un site web.

Une fois la syntaxe maîtrisée, les regex sont facilement compatibles avec de nombreux langages informatiques : JavaScript, PHP, Java, C#, Python ou Ruby. En effet,

la logique de construction reste sensiblement la même.

## **Pourquoi utiliser les expressions régulières ?**

**Les expressions régulières sont associées à de nombreux cas d'application, ce qui en fait une compétence réutilisable et performante.** 

Dans le domaine du développement, le premier exemple généralement donné est celui de la sécurité. À l'aide d'une regex, il est possible de vérifier si le type de données reçues correspond au type de données attendues.

Dans le domaine du marketing, où leur connaissance fait souvent défaut, les regex permettent une utilisation optimale d'outils tels que la Search Console, Google Analytics, ou encore Looker Studio pour extraire des données à des fins de SEO. Enfin, pour la gestion d'un blog, l'utilisation de regex permet la recherche rapide d'informations précises ou la modification générale du style d'un article, sans avoir à parcourir les lignes de codes une à une.

Reste à décortiquer les regex et voir comment les utiliser de façon optimale pour la recherche d'informations et pour la modification du contenu.

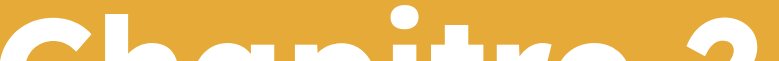

**Chapitre 2**

<span id="page-5-0"></span>**Syntaxe d'une regex**

La regex est une chaîne de caractères représentant un modèle et qui sert à faire correspondre, gérer, et filtrer du texte. Exemple de construction d'une regex : **/\d{5}/** (une suite de 5 chiffres)

Ou encore :

**/^((?!\.)[\w-\_.]\*[^.])(@\w+)(\.\w+(\.\w+)?[^.\W])\$/** (une adresse e-mail)

L'une paraît, à première vue, plus complexe que l'autre, même si, pour les novices, aucune des deux n'est très compréhensible.

### **La structure de base d'une regex**

#### **Les ancres**

## **Syntaxe d'une regex**

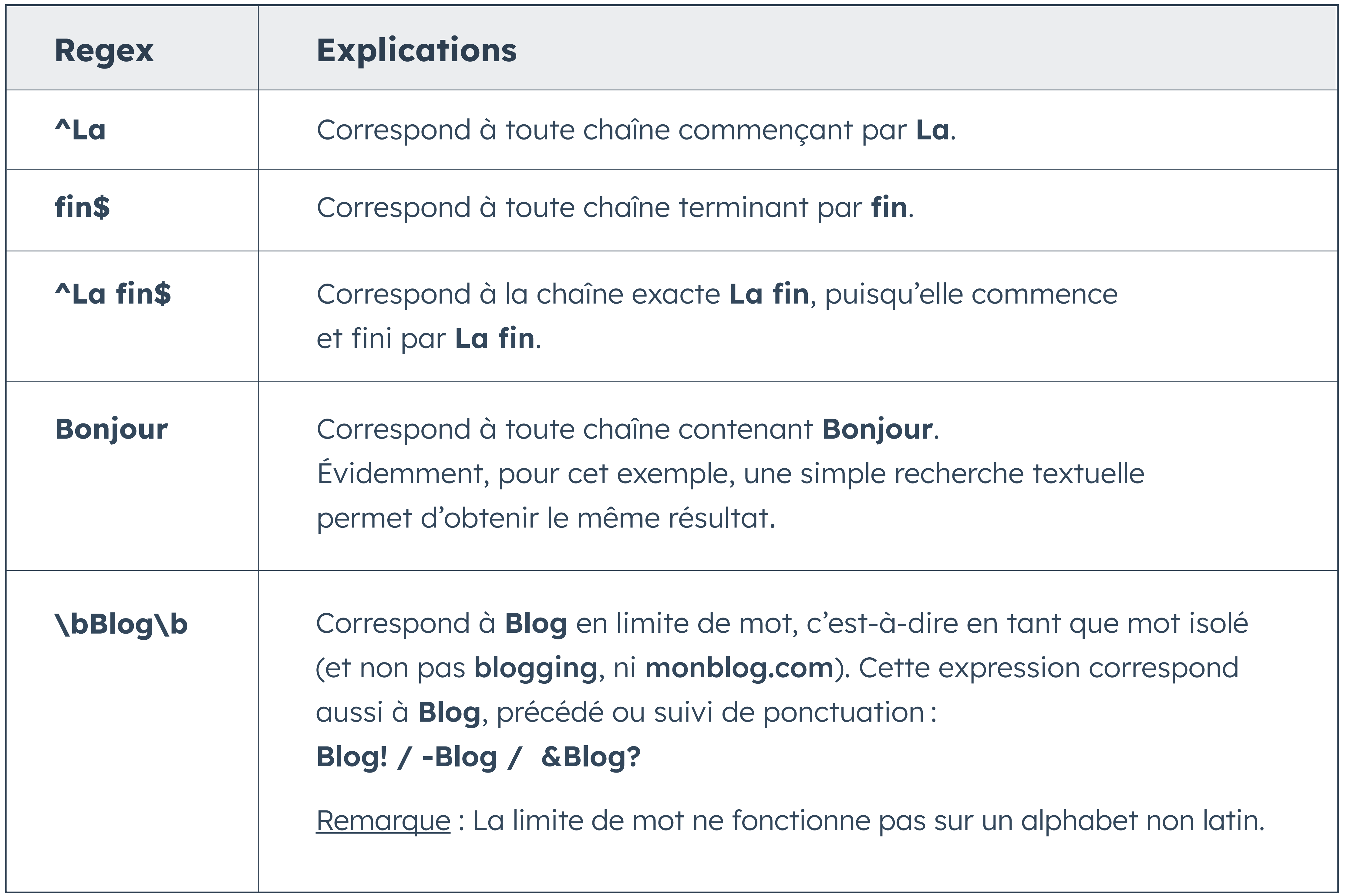

### **Les quantificateurs**

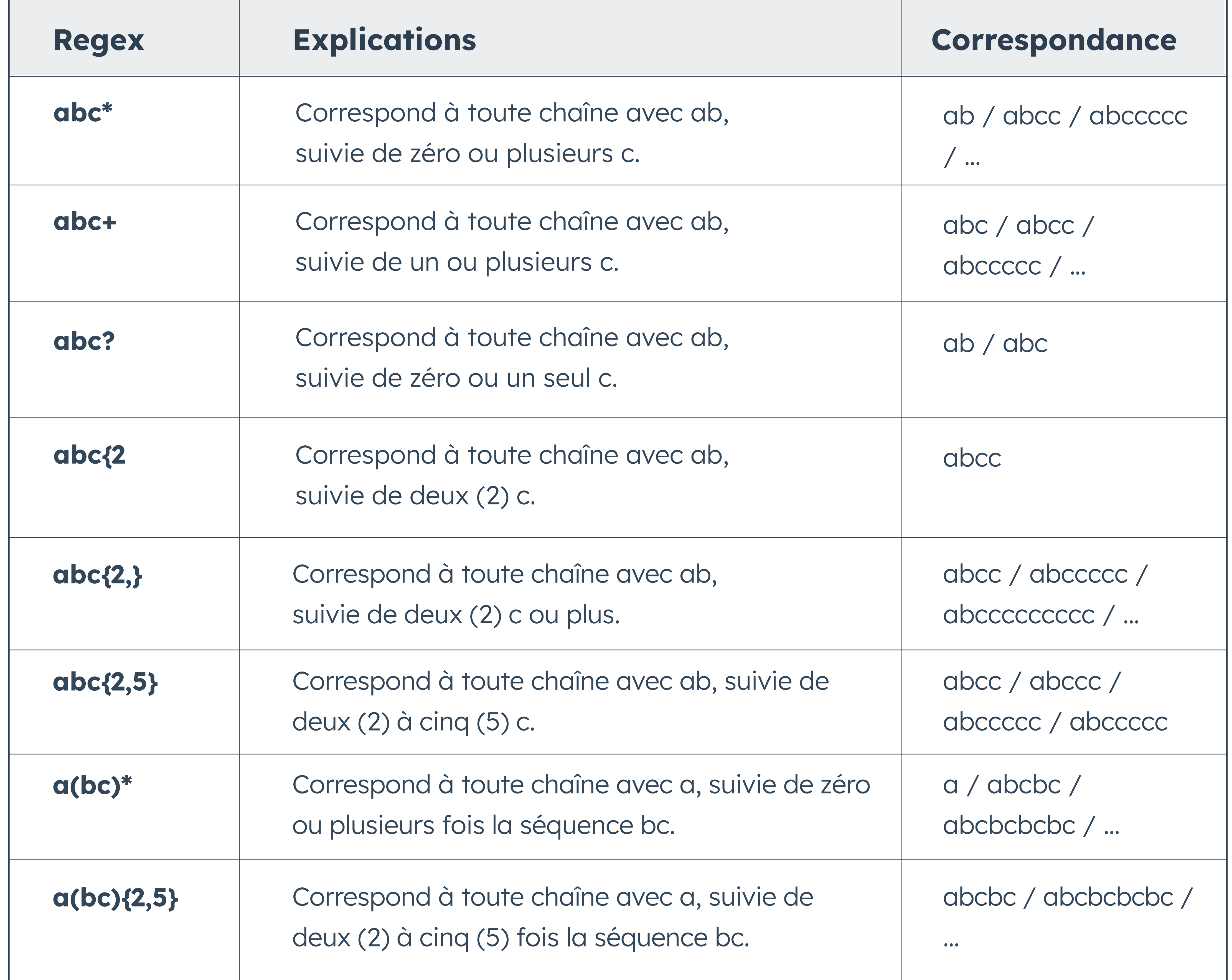

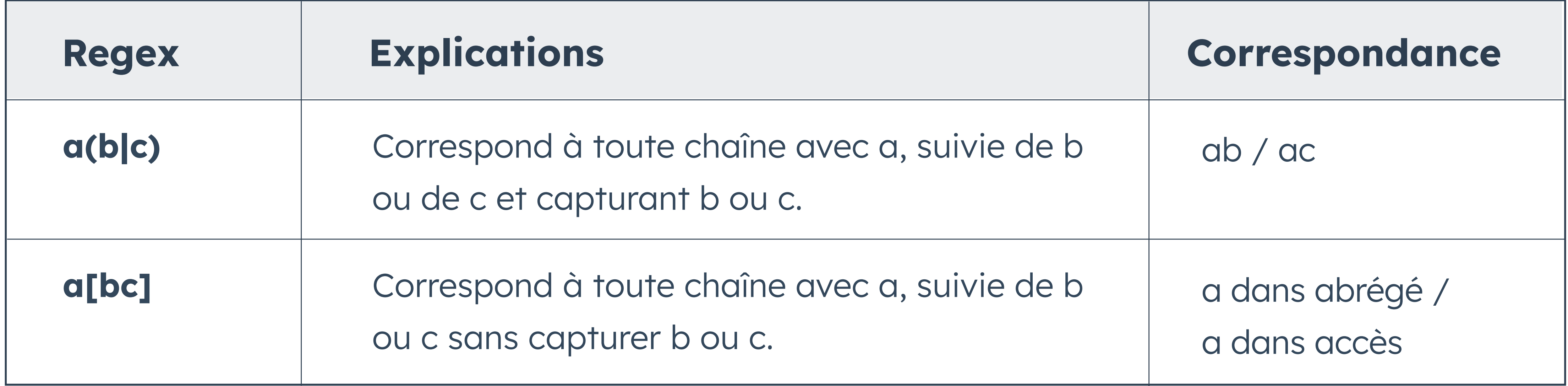

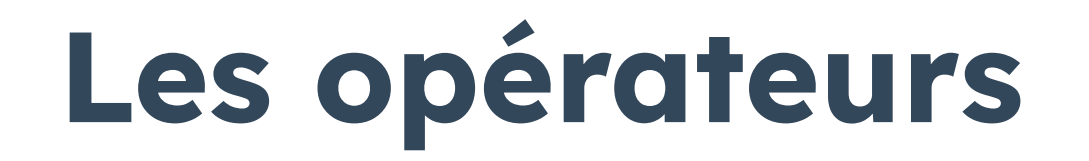

#### **Les classes de caractères**

Les classes de caractères permettent de définir un modèle à l'aide d'une seule lettre, ce qui produit des regex plus compréhensibles et plus courtes.

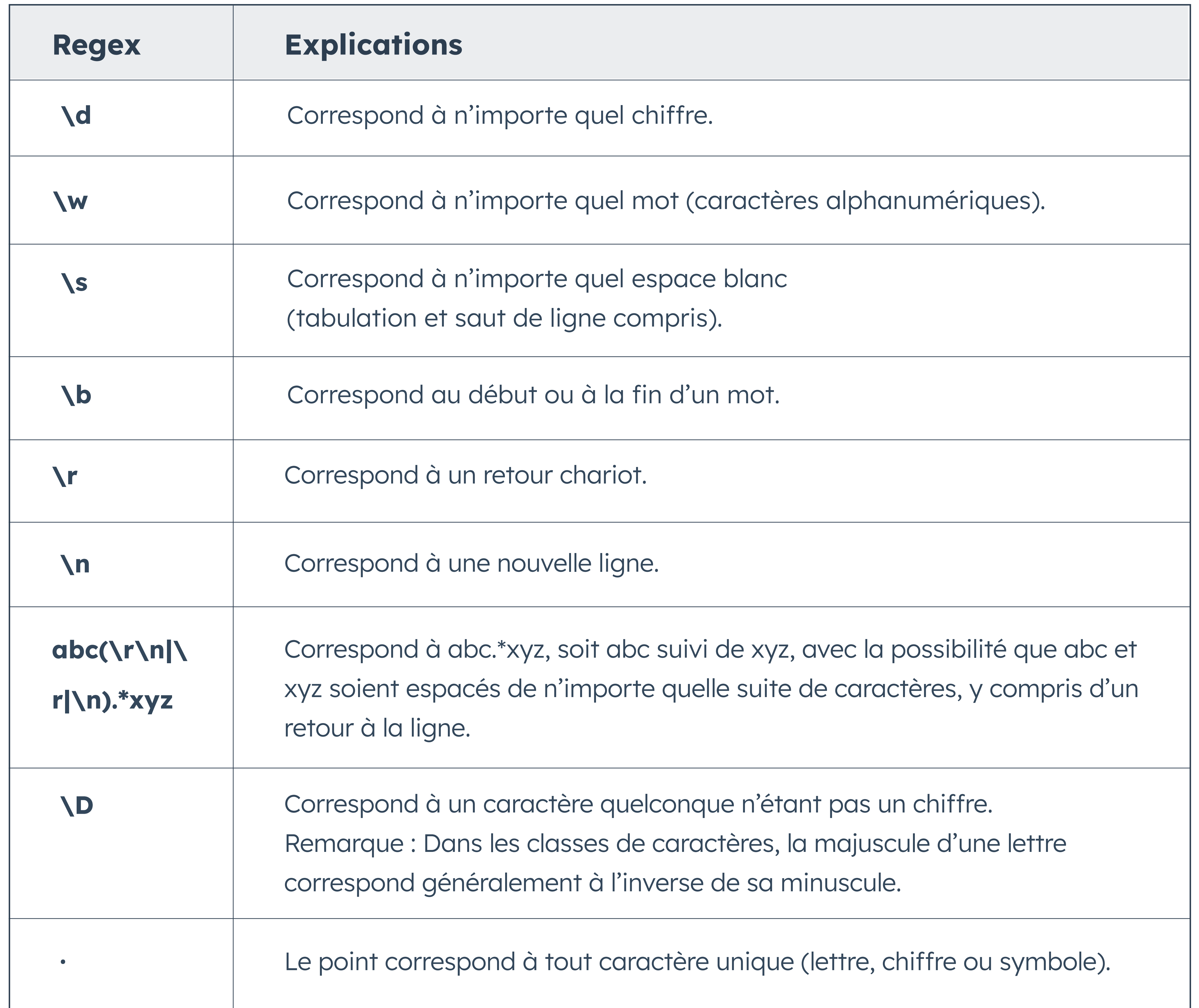

#### **Les groupes**

Les groupes sont très importants dans les regex utilisées pour des opérations de rechercher-remplacer, car ils permettent d'isoler des éléments de l'expression. On parle alors de groupes capturants.

Les groupes capturants ne peuvent pas faire l'objet d'un remplacement par regex.

En effet, **(<h2.\*?>).\*?(</h2>) et <h2.\*?>.\*?</h2>** obtiendront les mêmes résultats lors de la recherche, mais ils ne seront pas modifiables de la même manière. Dans le premier cas, seul le contenu de la balise h2 sera modifiable, tandis que dans le second cas, l'entièreté du résultat sera remplaçable.

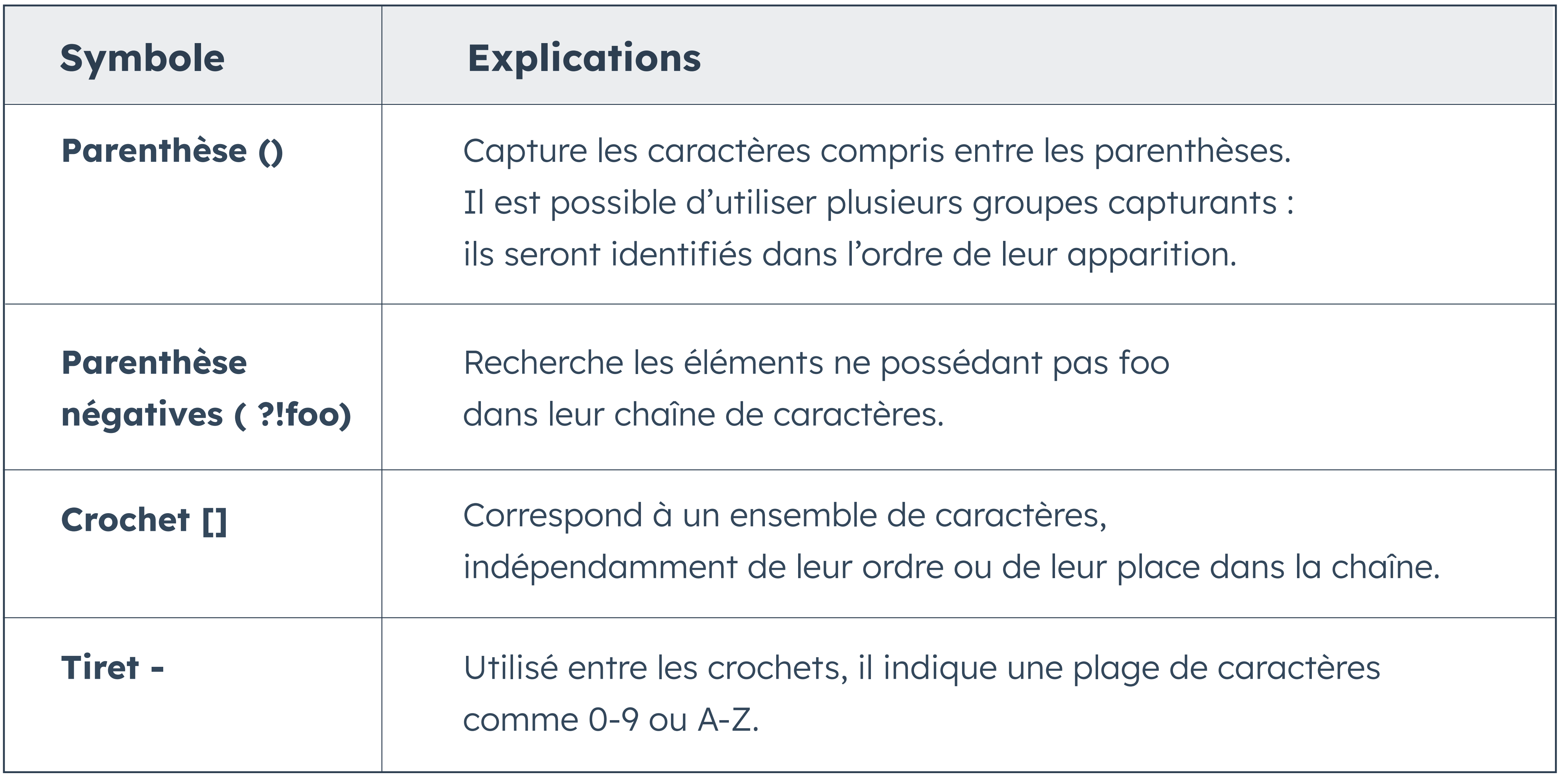

Astuce : Pour faciliter l'utilisation des groupes dans une regex, il est possible de copier une expression régulière sur le site **[Regex101](https://regex101.com/)**, qui indiquera le nombre de groupes et leur correspondance.

#### **Fonctionnement des groupes lors d'un remplacement**

Dans une regex, les groupes capturants sont compris entre parenthèses. Ils ne sont pas modifiables et sont identifiables par leur place dans la regex.

**(ab)(cd)** est une regex constituée de 2 groupes capturants.

**(Bonjour) les amis ( !)** est une regex constituée de 2 groupes capturants.

**((Hello), wyz [bc] (comment allez-vous ?))** est une regex constituée de 3 groupes capturants. Pour appeler ces groupes, il suffit de mettre le signe dollar \$ suivi du chiffre correspondant à leur ordre dans la regex.

**(ab)(cd)** dans une regex de recherche correspondra à **\$1\$2** dans une regex de remplacement.

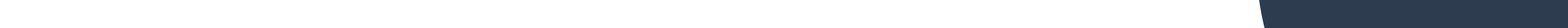

## **Les opérations de rechercher-remplacer**

Les regex permettent de rechercher dans le code toutes les informations souhaitées en vue de les remplacer.

#### **Exemple simple**

Pour rechercher et supprimer tous les attributs de style, et ainsi remettre à zéro le style du code, il est possible d'utiliser les regex pour rechercher l'attribut et la valeur conjointement et de tous les supprimer en même temps.

Cela évite d'effectuer une recherche simple qui renverra tous les mots correspondants à **style**, qu'il faudra ensuite parcourir un à un pour supprimer l'ensemble de l'attribut. Dans un outil d'expressions régulières, il faudra rechercher tous les attributs de style dans le code : **style="([^"]\*)"**

Puis dans la case **Remplacer par**, il suffit de laisser le champ vide puis de **Tout remplacer**. Voilà, le code est maintenant vierge de style.

#### **Exemple plus complexe**

Pour modifier tous les textes des titres de niveau 2 : **(<h2.\*?>).\*?(</h2>)**

Cette regex va rechercher dans le code toutes les balises h2 avec ou sans attributs

ainsi que leur contenu. Elle pourrait donc renvoyer comme résultat :

<h2>Cours Regex 101</h2>

<h2 class="text-white subtitle" id="sous-titre2">Cours Regex en HTML</h2>

Cette regex de recherche possède deux groupes capturants, **(<h2.\*?>)** et **(</h2>)**, respectivement **\$1** et **\$2**.

Ces groupes ne seront donc pas modifiables, mais il est possible, si nécessaire, de ne

pas les appeler dans la regex de remplacement.

Pour remplacer le contenu textuel des sous-titres, il faut appeler la balise ouvrante puis

insérer le texte désiré, et appeler la balise fermante.

Cela donne : **\$1 Mon nouveau titre \$2**

Remarque : Les espaces sont prises en compte dans la regex de remplacement.

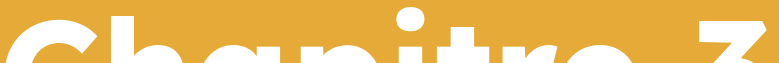

**Chapitre 3**

# <span id="page-11-0"></span>**Outils d'aide à la construction**

## **Outils d'aide à la construction**

De nombreux outils et sites web existent pour accompagner les utilisateurs, tous niveaux confondus, dans l'utilisation, le test et la validation des regex. À noter que certains CMS ou éditeurs de texte ne permettent pas l'utilisation de regex

## **Pour utiliser les regex de recherche et de remplacement**

- **• Un CMS, comme celui de [HubSpot](https://www.hubspot.fr/products/CMS?hubs_post-cta=fr-blog-plain&hubs_post=blog.hubspot.fr/website/les-regex-un-gain-de-temps-pour-la-gestion-de-contenu)**
- **• [Notepad++](https://notepad-plus-plus.org/)**
- **• [VSCode](https://code.visualstudio.com/)**

Le raccourci CTRL+F pour rechercher une donnée, puis un clic sur l'icône de cette zone de recherche pour transformer la recherche en regex et activer le remplacement.

Certains CMS nécessitent le téléchargement d'un plug-in pour pouvoir gérer les regex, tandis que Notepad++ et VSCode intègrent cette fonctionnalité dès le départ. Notepad++

La combinaison de touches CTRL+H ou le menu Rechercher > Remplacer**.**

#### VSCode

## **Pour tester et apprendre**

- L'application **[Expresso](https://ultrapico.com/expresso.htm)** à télécharger.
- L'application web **[Regex101](https://regex101.com/)** qui permet un accès rapide à un champ de test pour la regex.

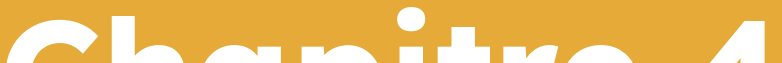

**Chapitre 4**

# <span id="page-13-0"></span>**Astuces et bonnes pratiques**

## **Astuces et bonnes pratiques**

## **1 - La combinaison point, étoile et point d'interrogation (.\*?)**

Cette partie de regex signifie que la recherche porte sur n'importe quelle donnée, du simple point aux balises les plus complexes.

<h1>.\* ?</h1> Quelle que soit la structure du h1, complexe ou non, vide ou non, cette regex retrouvera tous les titres de premier niveau.

## **2 - Tester encore et encore**

En fonction de la structure du code ou de la nature des données, il peut être intéressant de tester plusieurs fois une regex pour s'assurer d'avoir pris en compte toutes les possibilités.

Par exemple, dans le cadre de la gestion de données téléphoniques internationales : un numéro de téléphone français ne sera pas le même qu'un numéro de téléphone canadien. La regex ne sera donc pas la même, mais il est tout à fait possible de créer une regex prenant en compte tout type de numéro de téléphone.

## **3 - L'ordre de remplacement a son importance**

Il est crucial d'anticiper l'ordre dans lequel appliquer des modifications par regex de remplacement. Comme pour l'astuce précédente, il est utile de tester la recherche avant de procéder au remplacement.

## **4 - Attention à la casse**

Les regex sont sensibles à la casse. Ainsi, le résultat obtenu correspondra parfaitement à la regex recherchée, minuscules et majuscules comprises.

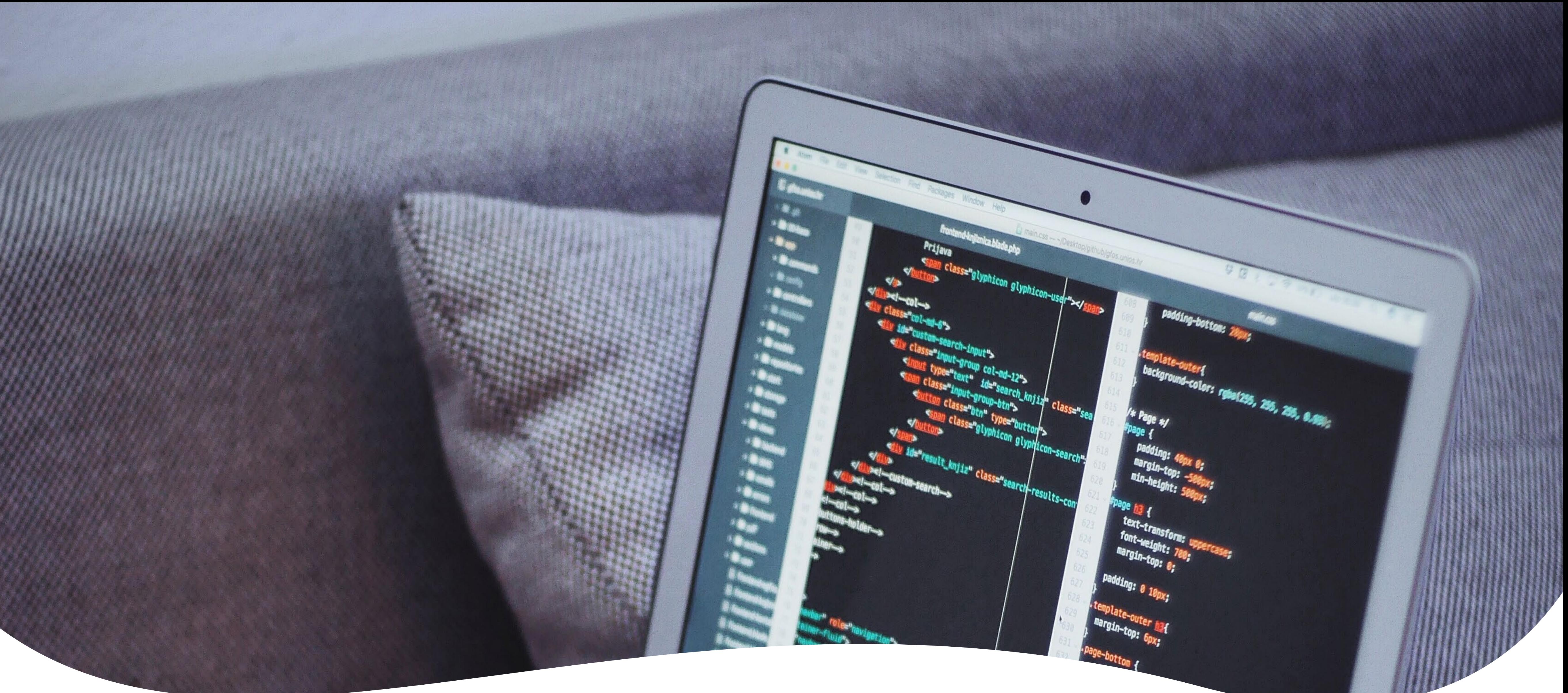

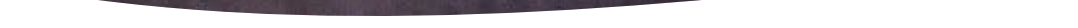

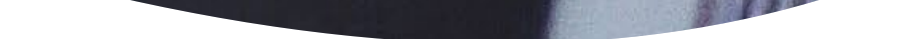

La casse des caractères est donc fondamentale lors de la rédaction d'une expression régulière. Il est cependant possible d'ajouter /i à la regex, ce qui permet d'ignorer la casse.

## **5 - Anticiper les exceptions**

En cherchant un élément précis à supprimer, par exemple les doublons \b(\w+)\b(?=.\*\1), il peut être intéressant de prendre en compte toutes les éventualités. Par exemple, « vous vous souvenez quand nous nous retrouvions… » sont des doublons intentionnels à conserver. Dans ce cas-là, il faudra sûrement parcourir chaque doublon ou alors intégrer dans la recherche des mots à traiter comme des exceptions, à l'aide de la regex négative ( ?!vous).

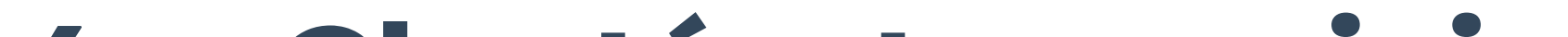

### **6 - Clarté et concision**

#### [0-9] [0-9] [0-9] [0-9] [0-9] [0-9] [0-9] [0-9] [0-9] [0-9]

[0-9]{10}

 $\{d\}$ 

Ces trois regex donnent le même résultat : elles sont toutes fonctionnelles, mais la plus courte est préférable car elle est plus lisible.

## **7 - Copier les regex**

Il est utile de garder à portée de main les regex les plus souvent utilisées, simplement dans un bloc-notes, ou à la suite du mémento HubSpot sur les expressions régulières les plus utiles.

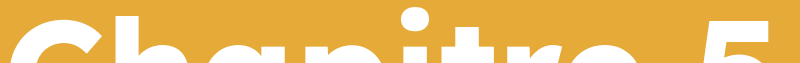

**Chapitre 5**

# <span id="page-16-0"></span>**Les regex ne fonctionnent pas partout**

# Les regex ne fonctionnent **pas partout**

## **La notion de saveur (flavor en anglais)**

Il existe différentes saveurs, ou variantes de syntaxe, pour les expressions régulières.

Une expression régulière est un modèle utilisé pour représenter une chaîne de caractères.

Selon les normes POSIX, deux formes sont possibles : les expressions régulières de base ou étendues. Et chaque forme possède ses propres spécificités. C'est pourquoi, une fois maîtrisées, les regex sont facilement applicables à la majorité des **[langages de programmation](https://blog.hubspot.fr/website/langage-de-programmation)**, à quelques exceptions près. Outre les éléments de base, chaque moteur de regex prend en charge un type de syntaxe différent.

Même si les regex peuvent inclure des caractères génériques, elles restent un comparateur de modèles beaucoup plus puissant : elles donnent la possibilité de restreindre le type de caractères, mais aussi de rester flexible sur le nombre de caractères.

## **Les caractères génériques (wildcards en anglais)**

Il ne faut pas confondre les regex et les caractères génériques.

Un caractère générique est un composant, utilisable dans une expression régulière, qui

représente tout caractère, un peu comme un joker.

En termes informatiques, ce joker peut simplement être un astérisque \* qui peut correspondre à un ou plusieurs caractères, ou un point d'interrogation ? correspondant à n'importe quel caractère unique.

# <span id="page-18-0"></span>**Conclusion**

Les nombreux exemples cités plus haut montrent que le champ d'application d'une expression régulière est vaste. La maîtrise de cette compétence est bénéfique dans diverses professions : développeur web, analyste de données ou blogueur occasionnel.

Voici quelques exemples de cas d'utilisation des regex :

- **• Validation des données**
- **• Extraction de données (Data Scraping en anglais)**
- **• Analyse de chaînes de caractères**
- **• Remplacement de chaînes de caractères**
- **• Modification syntaxique**
- **• Conversion des données brutes (Data Wrangling en anglais)**

Une connaissance approfondie des regex n'est pas indispensable pour en retirer des bénéfices : même une maîtrise des bases peut améliorer grandement la productivité dans de nombreux domaines d'activité.

<span id="page-19-0"></span>

**Mémento sur les expressions régulières**

### **Rechercher une informations dans du code grâce à une regex**

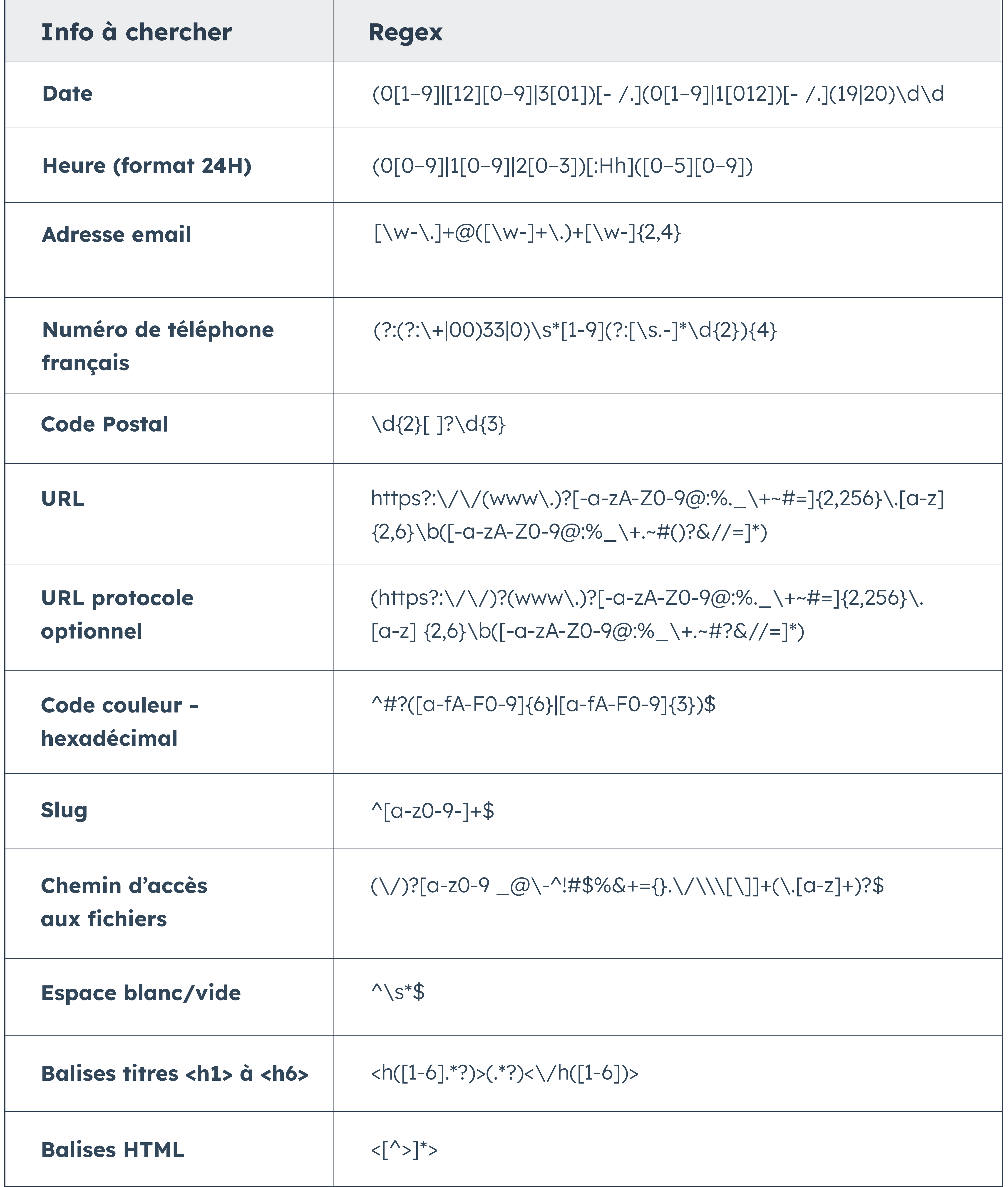

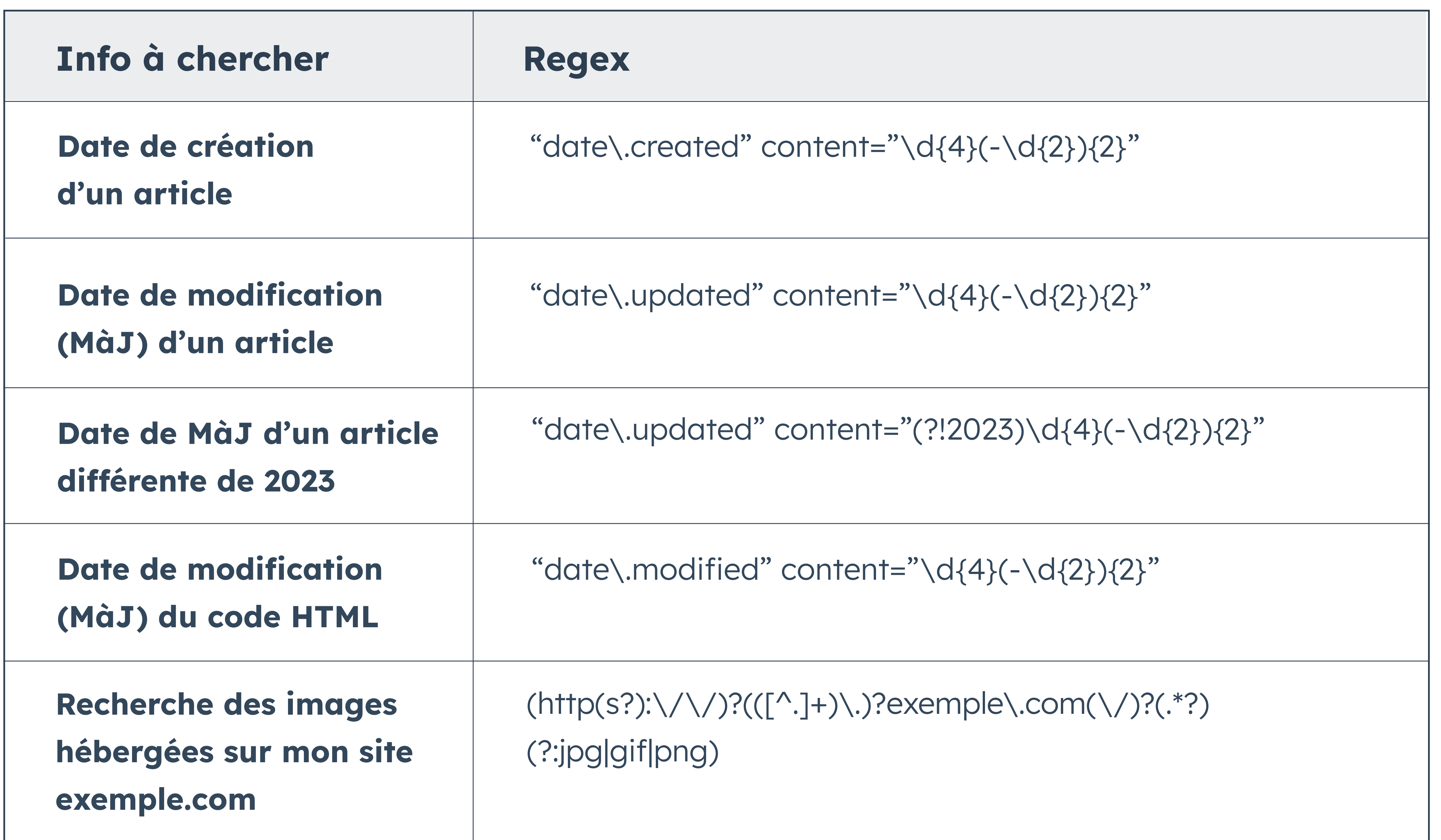

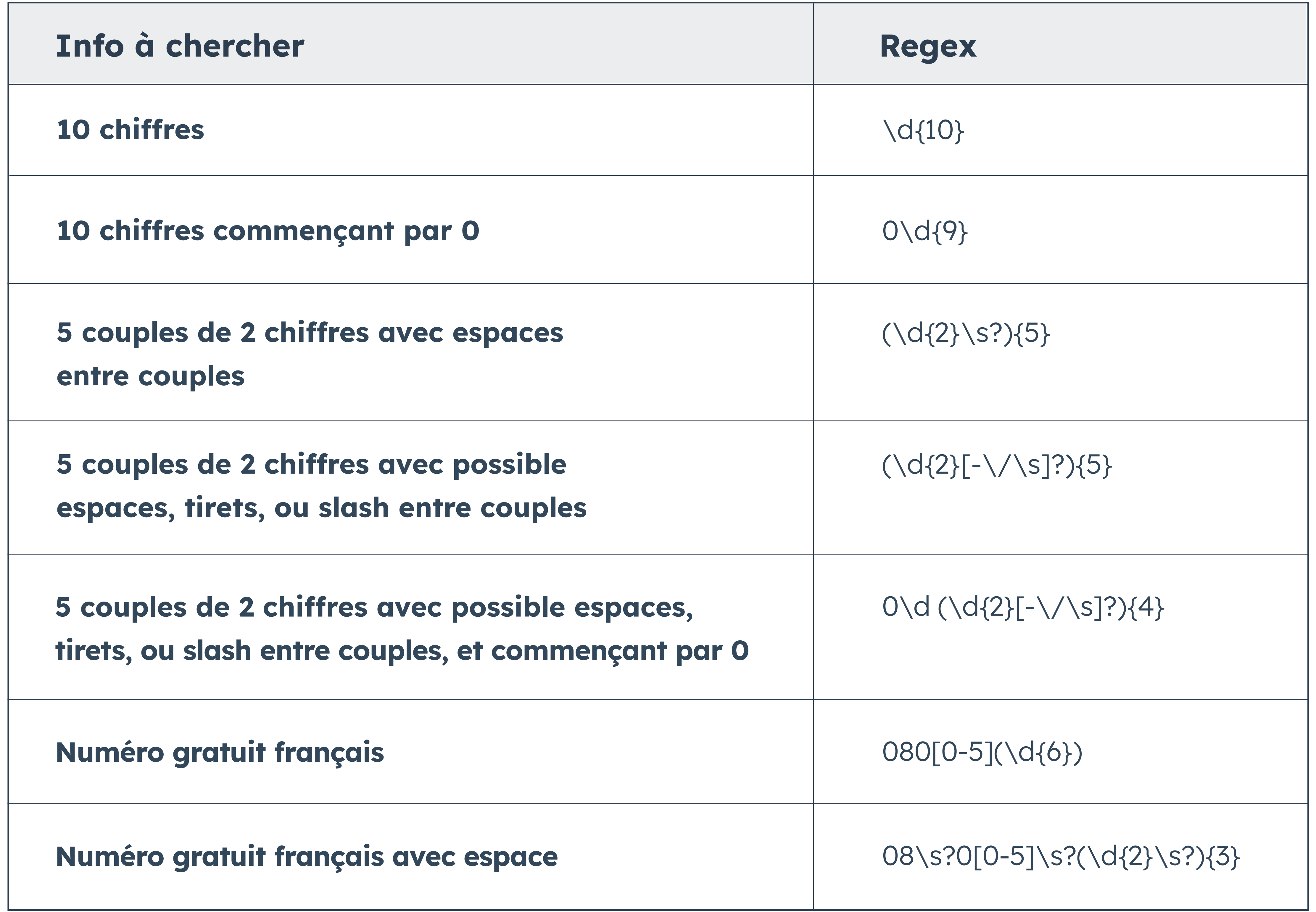

#### **Téléphone**

#### **Find & Replace :**

#### **Trouver l'information dans notre code grâce à une Regex et la remplacer**

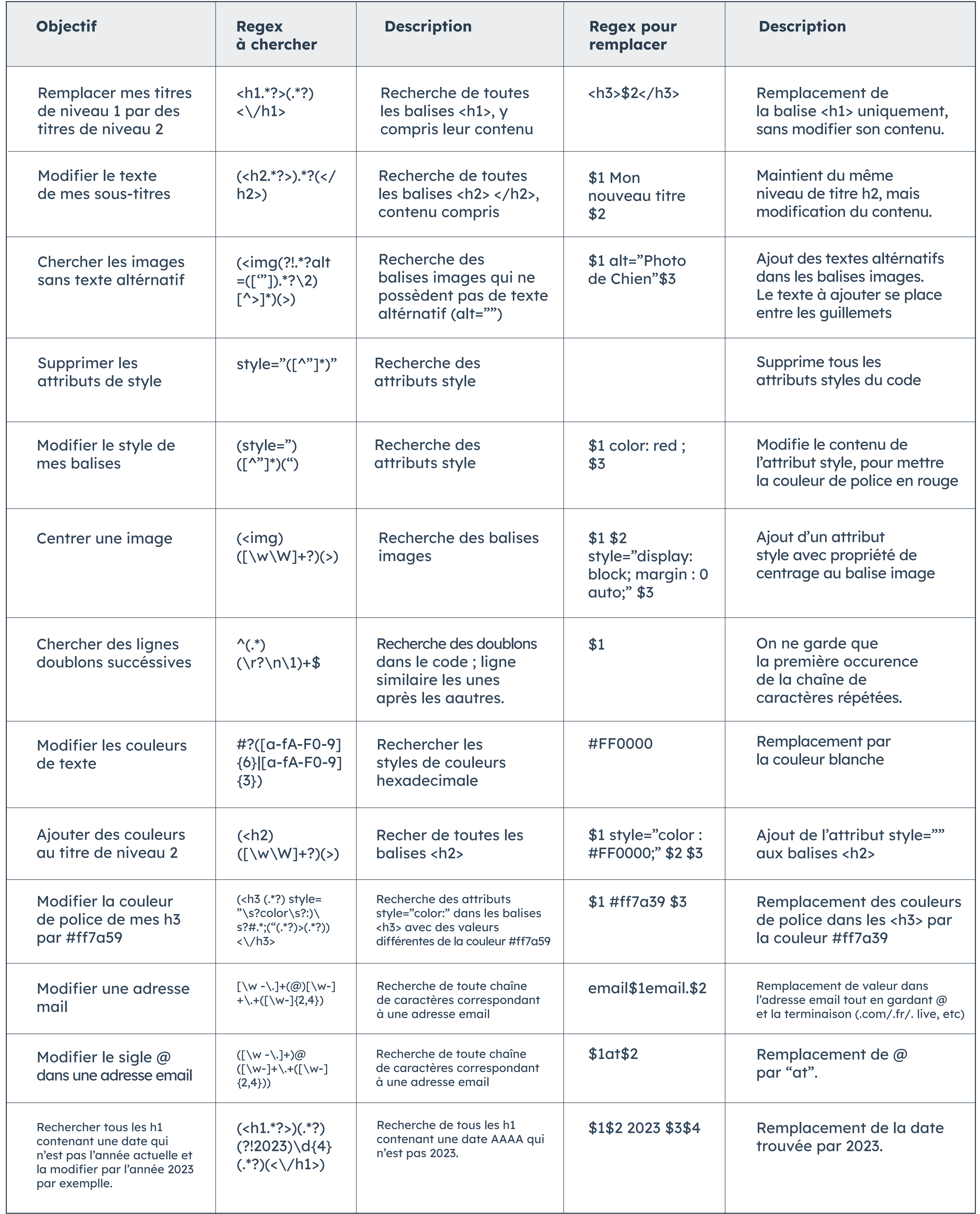

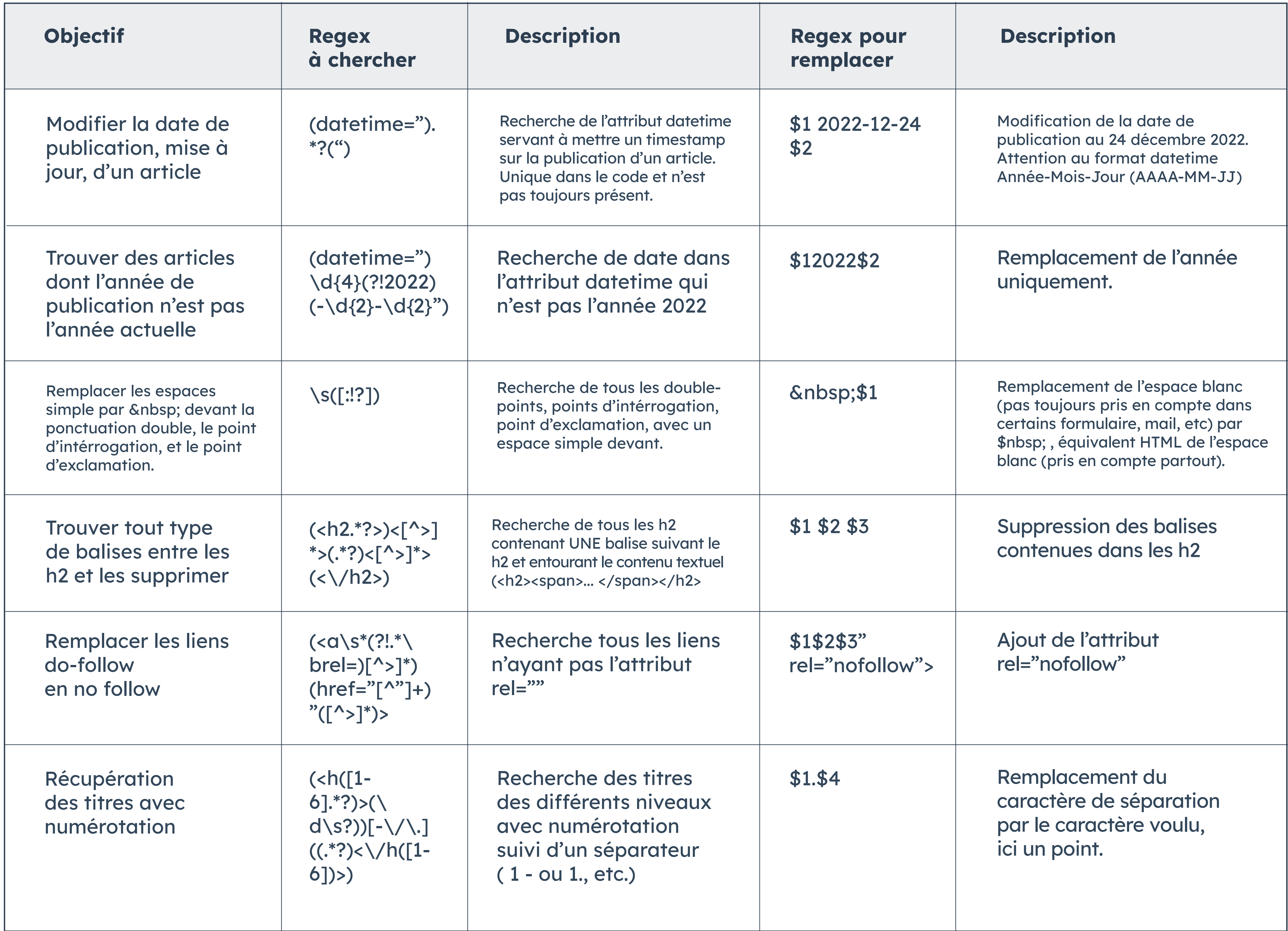

#### **Recherche sur liens**

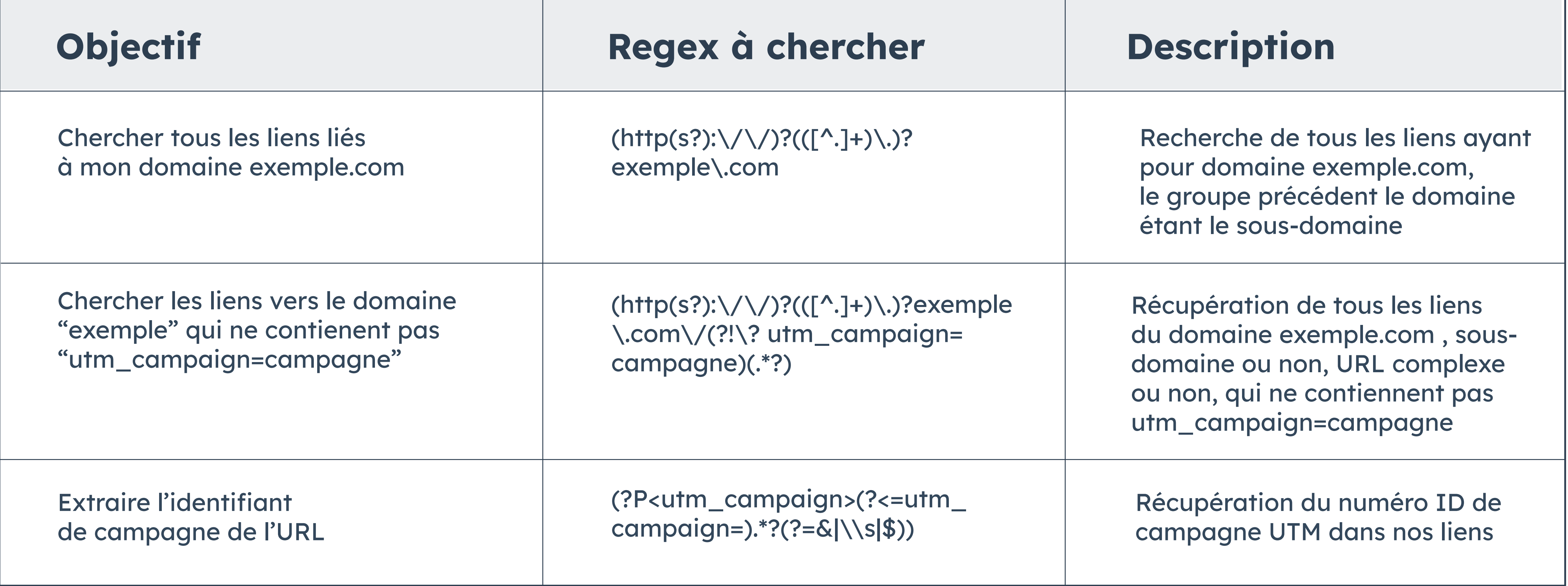

#### **Find & Replace :**

#### **Trouver l'information dans notre code grâce à une Regex et la remplacer (suite)**

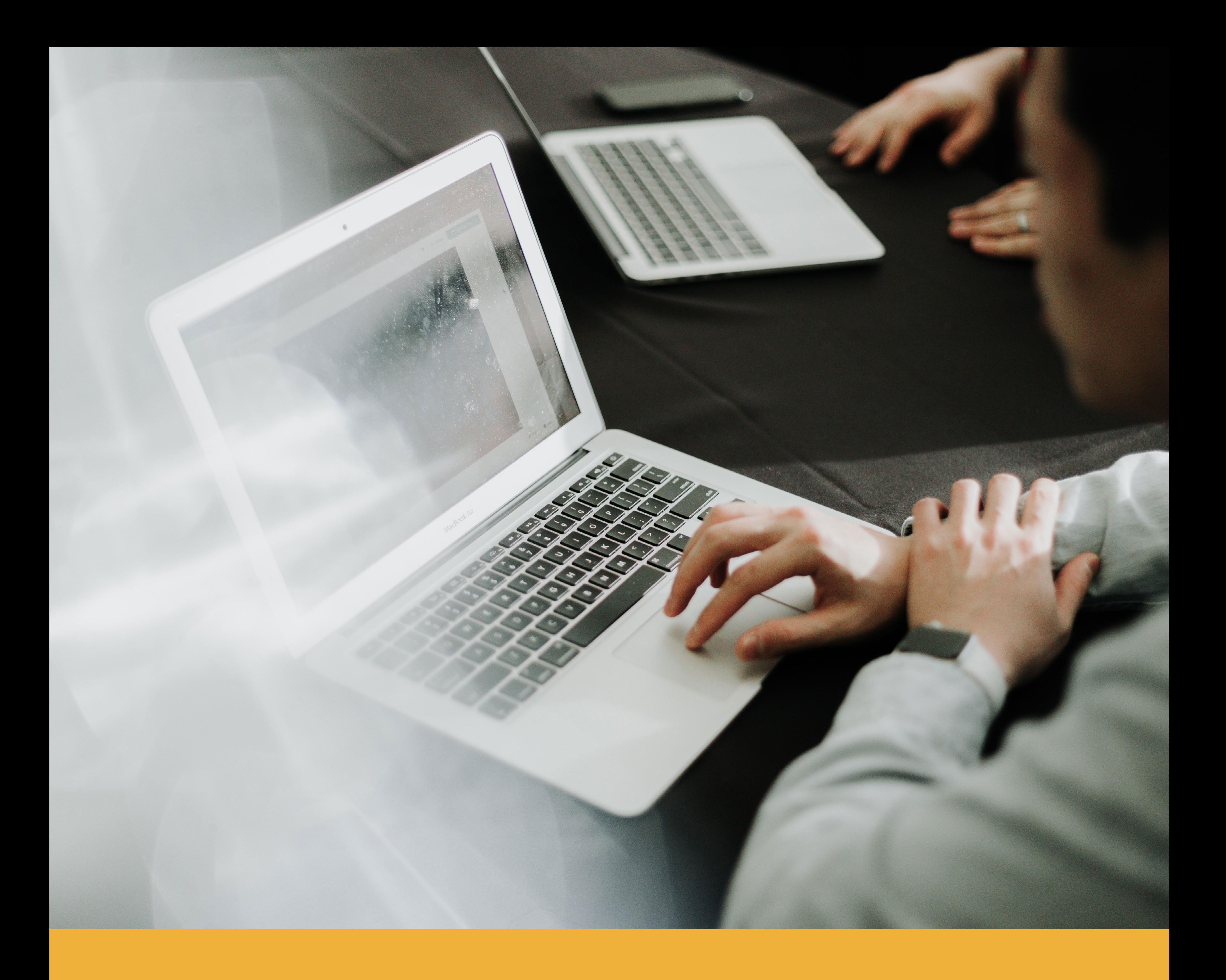

![](_page_24_Picture_1.jpeg)

![](_page_24_Picture_2.jpeg)

#### **Logiciel CMS**

 Le CMS gratuit de HubSpot offre toutes les fonctionnalités pour développer un site web sécurisé à l'image de votre marque.

**[Obtenir le CMS](https://www.hubspot.fr/products/cms?hubs_offer-cta=fr-pdf)**